## SAP ABAP table CRMBALORI {Business Agreements:::: Outbound Relationships of Logical}

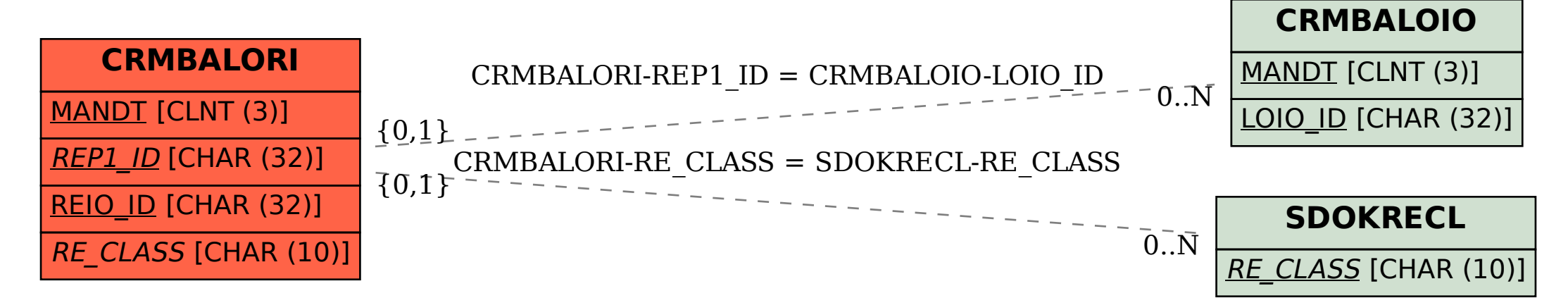